# **Guía de descripción general de Dell Systems Management**

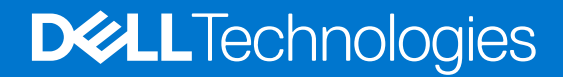

**Diciembre de 2023 Rev. A00**

#### Notas, precauciones y advertencias

**NOTA:** NOTE indica información importante que lo ayuda a hacer un mejor uso de su producto.

**PRECAUCIÓN: CAUTION indica la posibilidad de daños en el hardware o la pérdida de datos y le informa cómo evitar el problema.**

**AVISO: WARNING indica la posibilidad de daños en la propiedad, lesiones personales o la muerte.**

© 2023 Dell Inc. o sus filiales. Todos los derechos reservados. Dell Technologies, Dell y otras marcas comerciales son marcas comerciales de Dell Inc. o de sus subsidiarias. Puede que otras marcas comerciales sean marcas comerciales de sus respectivos propietarios.

# Tabla de contenido

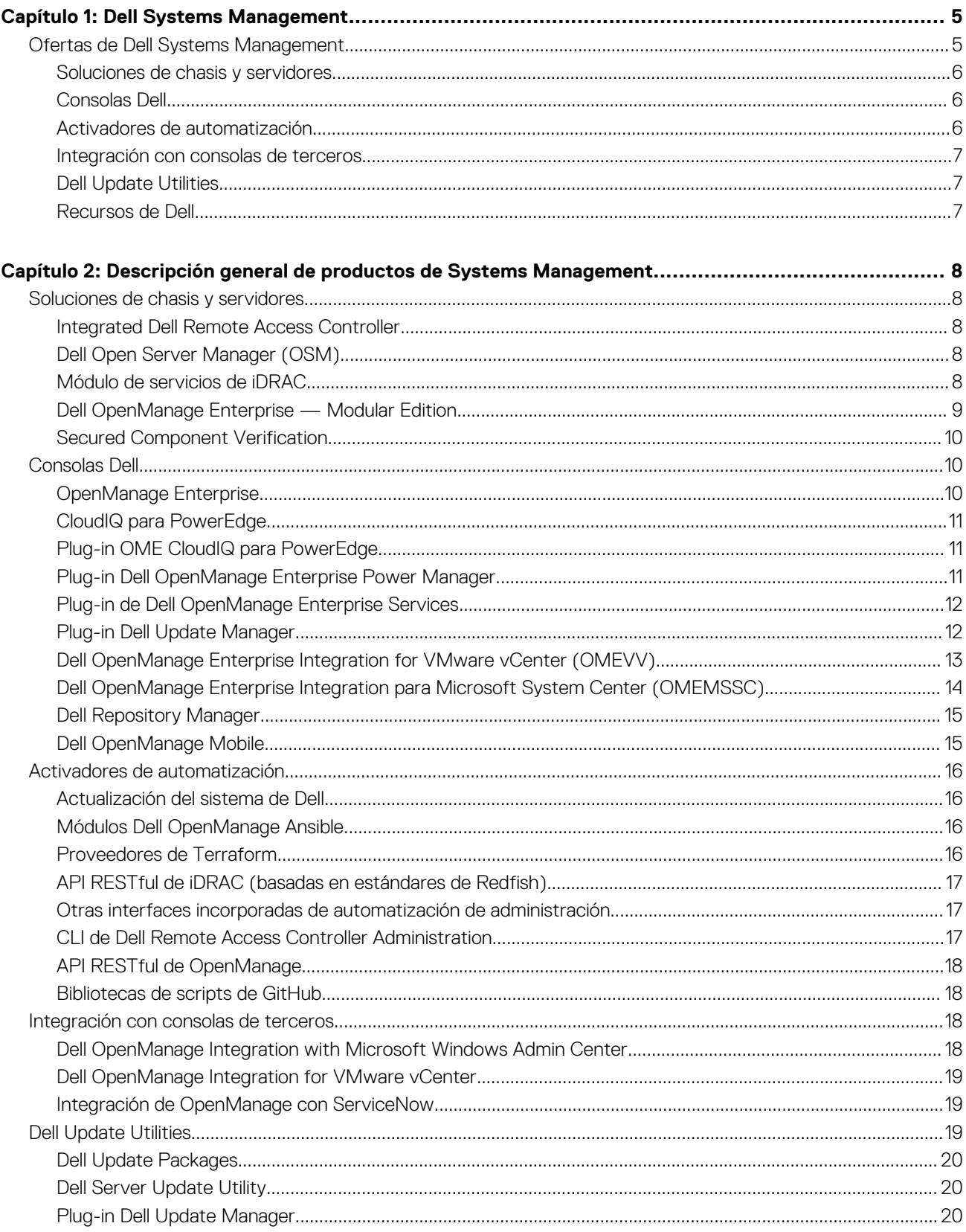

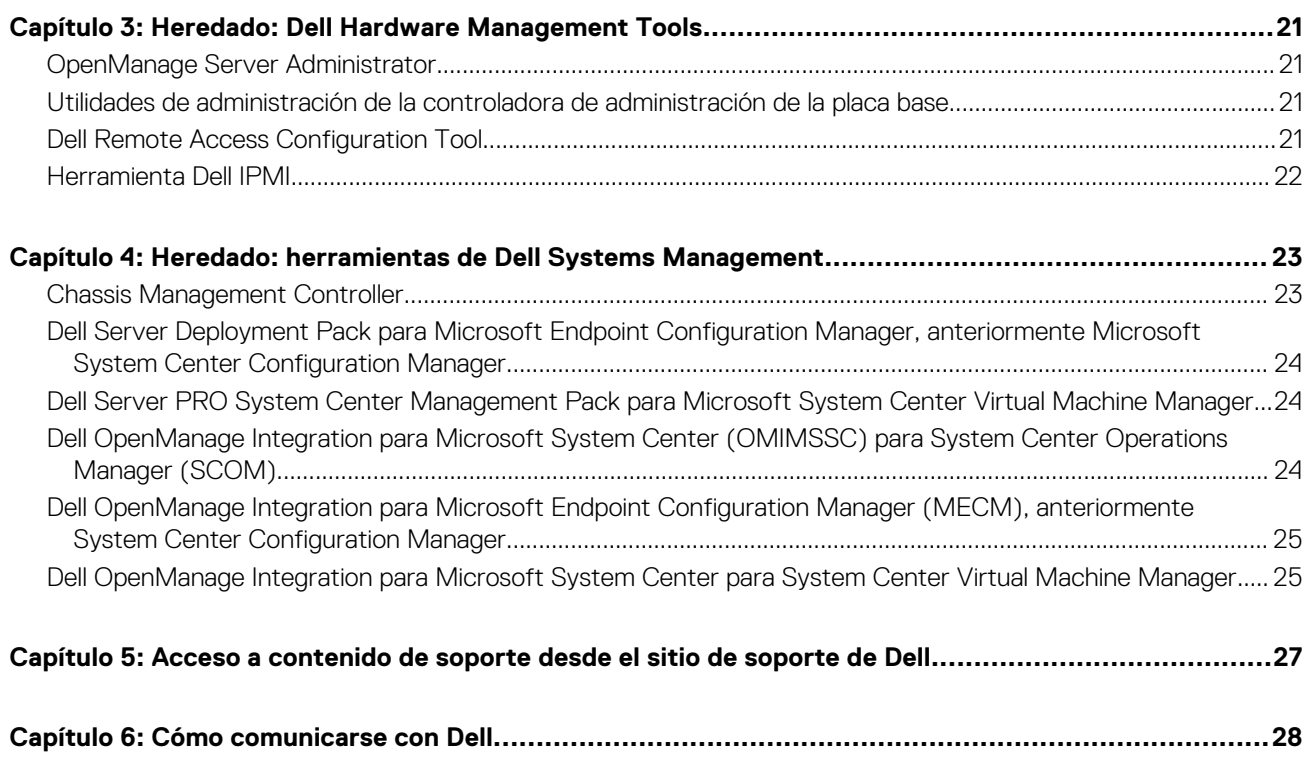

# **Dell Systems Management**

<span id="page-4-0"></span>Dell brinda soluciones de administración que ayudan a los administradores de TI a implementar, actualizar, monitorear y administrar los activos de TI. Las soluciones y las herramientas de OpenManage le permiten responder rápidamente frente a los problemas, ya que lo ayudan a administrar los servidores Dell de manera eficiente en entornos físicos, virtuales, locales y remotos que funcionan dentro de banda y fuera de banda (sin agente). El portafolio de productos OpenManage incluye innovadoras herramientas de administración incorporadas, por ejemplo, Integrated Dell Remote Access Controller (iDRAC) y consolas, como OpenManage Enterprise, el plug-in OpenManage Power Manager y herramientas como Repository Manager.

Dell ha desarrollado soluciones de administración de sistemas integrales basadas en estándares abiertos y ha integrado consolas de administración que pueden llevar a cabo la administración avanzada del hardware Dell. Dell ha conectado o integrado las funcionalidades avanzadas de administración de hardware Dell en ofertas de los principales proveedores de sistemas administrados de la industria e infraestructura como Ansible, lo que permite que las plataformas Dell se puedan implementar, actualizar, supervisar y administrar en los entornos de TI.

Las herramientas clave para la administración de los servidores Dell PowerEdge son la iDRAC y la consola de uno a varios OpenManage Enterprise (OME). OpenManage Enterprise ayuda a los administradores de sistemas con la administración del ciclo de vida completo de varias generaciones de servidores PowerEdge. Además, OpenManage Enterprise tiene funciones adicionales que se pueden agregar con plug-ins como OpenManage Enterprise Services, Update Manager y CloudIQ. Power Manager se puede agregar con OME Advanced de nivel superior para fomentar las políticas de alimentación y mediciones de huella de carbono en toda la flota. Ahora, con OME Advanced+, también se incluyen integraciones de partners comenzando con la integración de OpenManage Enterprise para VMware vCenter. Otras herramientas, como Repository Manager, que permite una administración de cambios simple, pero integral, ayudan a facilitar más la administración de PowerEdge para sus administradores.

Las herramientas de OpenManage se integran en un marco de administración de sistemas de otros proveedores, como VMware y Microsoft. Esto permite al usuario utilizar las habilidades del personal de TI para administrar de manera eficiente los servidores Dell PowerEdge.

Los cuatro pilares principales de los sistemas administrados de Dell se alinean estrechamente con los problemas y los retos para el negocio que enfrentan muchos departamentos de TI.

- Automatización de la administración de TI
	- Dell ofrece administración de automatización integral para reducir los gastos operativos y aumentar el tiempo de actividad y la eficiencia en general.
	- Proporciona un conjunto completo de herramientas para la automatización según las necesidades específicas.
- Administración simplificada
	- Herramientas simples, pero potentes, para la administración de servidores Dell.
	- Herramientas integradas que agilizan los compromisos de soporte
	- Funciones innovadoras de administración listas para usar.
- Seguridad de forma predeterminada.
	- Los servidores Dell ofrecen sólidas defensas de seguridad a modo de prevención contra la última generación de ataques maliciosos.
	- La seguridad está diseñada en profundidad en la arquitectura de firmware y hardware para una protección óptima.
- Administración de infraestructura más inteligente
	- Ofrece una consola de uno a varios de última generación para administrar la infraestructura de servidor y de TI.
	- Inteligencia incorporada que tiene en cuenta la infraestructura para optimizar la solución de problemas y la implementación.

En este documento, se proporciona una descripción general de las ofertas de OpenManage Systems Management para ayudar a los administradores de TI a elegir las herramientas adecuadas para administrar por completo los servidores Dell PowerEdge.

#### **Temas:**

• Ofertas de Dell Systems Management

## **Ofertas de Dell Systems Management**

El conjunto de ofertas de Dell Systems Management consiste en una amplia variedad de herramientas, productos y servicios. La estrategia consiste en usar un marco de administración de sistemas existente que usted posiblemente esté utilizando.

<span id="page-5-0"></span>Sin embargo, si no posee un marco, Dell proporciona herramientas internas o herramientas de nuestros socios. Dell también ofrece servicios profesionales para instalar cualquiera de los productos y las herramientas de Dell o brindar capacitación relacionada con estos. Todas las soluciones se centran en la administración de hardware de servidores PowerEdge que incluyen iDRAC.

Dell OpenManage Enterprise automatiza el rango completo de las actividades de administración del ciclo de vida del servidor junto con potentes API RESTful para crear scripts o integrarse en la selección de marcos. Ayuda con la detección, la configuración, la implementación, las actualizaciones y la corrección. Estas tareas se realizan dentro de una única consola que unifica la administración de las plataformas modulares, en rack y en torre. OpenManage Enterprise ayuda a estandarizar y respaldar las prácticas y las políticas de administración de TI.

![](_page_5_Figure_2.jpeg)

**Ilustración 1. Visión general de Dell OpenManage**

### **Soluciones de chasis y servidores**

- Integrated Dell Remote Access Controller (iDRAC)
- Módulo de servicio de la iDRAC (iSM)
- Dell OpenManage Enterprise: edición modular (OME-Modular)
- Verificación segura de componentes (SCV)

#### **Consolas Dell**

- Dell OpenManage Enterprise (OME)
	- Plug-in Dell OpenManage Enterprise Power Manager (PMP)
	- CloudIQ para PowerEdge
	- Plug-in Dell OME Services (OMES)
	- Plug-in Dell Update Manager (UMP)
	- Dell OME Integration for VMware vCenter (OMEVV)
- Dell Repository Manager (DRM)
- Dell OpenManage Mobile (OMM)

#### **Activadores de automatización**

- Actualización del sistema de Dell (DSU)
- OpenManage Ansible Modules
- Proveedores de Terraform
- <span id="page-6-0"></span>API RESTful de iDRAC (sigue las extensiones de OEM y estándar de DMTF)
- Otras interfaces incorporadas de automatización de administración
- CLI de RACADM
- API RESTful de OpenManage (estándar no DMTF, implementación de OEM)
- Bibliotecas de scripts de GitHub

#### **Integración con consolas de terceros**

- Dell Windows Server Agent-based y los paquetes de administración de SNMP iDRAC7 e iDRAC8 para SCOM
- Dell OpenManage Enterprise Integration para Microsoft System Center (OMEMSSC)
- Integración de Dell OpenManage con Microsoft Windows Admin Center (WAC)
- Dell OpenManage Integration for VMware vCenter (OMIVV)
- Integración de Dell OpenManage con ServiceNow

### **Dell Update Utilities**

- **[Dell Repository Manager \(DRM\)](https://www.dell.com/support/kbdoc/en-us/000177083/support-for-dell-emc-repository-manager-drm)**
- [Dell Update Packages \(DUP\)](https://www.dell.com/support/kbdoc/en-us/000127316/dell-update-package)
- **[Dell Server Update Utility \(SUU\)](https://www.dell.com/support/kbdoc/en-us/000123359/dell-emc-server-update-utility-suu-guide-and-download)**
- [Actualización del sistema de Dell \(DSU\)](https://www.dell.com/support/kbdoc/en-us/000130590/dell-emc-system-update-dsu)
- **[Plug-in Dell Update Manager \(UMP\)](https://www.dell.com/support/kbdoc/en-us/000180518/update-manager-plugin-ump)**

### **Recursos de Dell**

Para obtener información adicional sobre informes técnicos, videos, blogs, foros, material técnico, herramientas, ejemplos de uso y otro tipo de información, visite la página de [OpenManage](https://www.delltechnologies.com/en-us/solutions/openmanage/index.htm) o las siguientes páginas de producto:

- Para ver la página de OpenManage Enterprise, consulte [OpenManage Enterprise](https://www.delltechnologies.com/en-us/solutions/openmanage/index.htm).
- Para ver la página de Dell Remote Access Controller (iDRAC), consulte [iDRAC.](https://www.delltechnologies.com/idrac)
- Para ver la página del módulo de servicio de la iDRAC (iSM), consulte [iSM.](https://www.dell.com/support/kbdoc/000178050)
- Para ver la página de los módulos OpenManage Ansible, consulte [Módulos OpenManage Ansible.](https://www.dell.com/support/kbdoc/en-us/000177308/dell-emc-openmanage-ansible-modules)
- Para ver la página de [OpenManage Enterprise Modular](https://www.dell.com/support/home/product-support/product/openmanage-enterprise-modular), consulte OpenManage Enterprise Modular
- Para ver la página de OpenManage Mobile (OMM), consulte [OMM](https://www.dell.com/support/kbdoc/en-us/000176046/support-for-dell-emc-openmanage-mobile).
- Para obtener información sobre OpenManage Enterprise Integration for VMware vCenter (OMEVV) y OpenManage Integration for VMware vCenter (OMIVV), consulte [OMEVV](https://www.dell.com/support/kbdoc/en-us/000176981/openmanage-integration-for-vmware-vcenter)
- Para ver la página de OpenManage Integration for Microsoft System Center (OMIMSSC), consulte [OMIMSSC.](https://www.dell.com/support/kbdoc/en-us/000147399/openmanage-integration-suite-for-microsoft-system-center)
- Para ver la página de Dell Repository Manager (DRM), consulte [DRM.](https://www.dell.com/support/kbdoc/en-us/000177083/support-for-dell-emc-repository-manager-drm)
- Para ver la página de Dell System Update (DSU), consulte [DSU.](https://www.dell.com/support/kbdoc/en-us/000130590/dell-emc-system-update-dsu)
- Para ver la página de ISO de arranque específico de la plataforma ([PSBI](https://www.dell.com/support/kbdoc/000178586)) de Dell, consulte PSBI
- Para ver la página de OpenManage Enterprise Power Manager, consulte [OpenManage Enterprise Power Manager.](https://www.dell.com/support/kbdoc/en-us/000176254/support-for-dell-emc-openmanage-enterprise-power-manager)
- Para ver la página de Integración de OpenManage con ServiceNow ([OMISNOW](https://www.dell.com/support/kbdoc/en-us/000177827/support-for-dell-emc-openmanage-integration-with-servicenow)), consulte OMISNOW.
- Para ver la página de [OpenManage Secure Enterprise Key Manage](https://www.delltechnologies.com/en-us/solutions/openmanage/secure-enterprise-key-manager.htm#accordion0)r, consulte OpenManage Secure Enterprise Key Manage.
- Para ver los informes técnicos de la API REDFISH, consulte lo siguiente:
	- [Preguntas frecuentes sobre iDRAC Redfish orientación para comenzar](https://dl.dell.com/content/manual16004247-idrac-redfish-faq.pdf?language=en-us).
	- [Asignación de la interfaz de usuario de iDRAC9 a Redfish.](https://dl.dell.com/content/manual24821844-idrac9-user-interface-to-redfish-mapping.pdf?language=en-us)
	- [Asignación de RACADM de iDRAC9 a Redfish](https://dl.dell.com/content/manual9969682-idrac9-racadm-to-redfish-mapping.pdf?language=en-us).
- Para ver el repositorio de Redfish de iDRAC, consulte [GitHub dell/iDRAC-Redfish-Scripting: scripts de Python y PowerShell para API](HTTPS://GITHUB.COM/DELL/IDRAC-REDFISH-SCRIPTING) [REST de Dell EMC PowerEdge iDRAC con DMTF Redfish](HTTPS://GITHUB.COM/DELL/IDRAC-REDFISH-SCRIPTING).

**2**

# <span id="page-7-0"></span>**Descripción general de productos de Systems Management**

Esta sección proporciona una descripción general sobre el conjunto de productos de Dell Systems Management.

#### **Temas:**

- Soluciones de chasis y servidores
- [Consolas Dell](#page-9-0)
- [Activadores de automatización](#page-15-0)
- [Integración con consolas de terceros](#page-17-0)
- **[Dell Update Utilities](#page-18-0)**

## **Soluciones de chasis y servidores**

#### **Integrated Dell Remote Access Controller**

Integrated Dell Remote Access Controller 9 (iDRAC9) ofrece una administración de servidor avanzada, sin agente, local y remota. Incorporada en cada servidor PowerEdge, la iDRAC9 proporciona un medio seguro para automatizar muchas tareas comunes de administración. Debido a que la iDRAC está incorporada en todos los servidores PowerEdge, no se debe instalar ningún software adicional, solo se deben conectar los cables de potencia y de red y la iDRAC estará lista para su uso. Incluso antes de instalar un sistema operativo (SO) o un hipervisor, los administradores de TI tendrá un conjunto completo de funciones de administración de servidor al alcance de la mano.

Con la iDRAC9 implementada en el portafolio de Dell PowerEdge, las mismas técnicas de administración de TI y herramientas se pueden aplicar a todo. Esta plataforma de administración coherente permite una fácil escalación de los servidores PowerEdge a medida que crezcan las necesidades de infraestructura de una organización. Los clientes podrán utilizar la API RESTful de iDRAC para lo último en métodos de administración escalable de servidores PowerEdge. Con esta API, la iDRAC permite el soporte con el estándar de Redfish y lo mejora con las extensiones de Dell para optimizar la administración en escala de los servidores PowerEdge. Al tener a iDRAC en el centro, toda la gama de productos OpenManage de las herramientas Systems Management le permite a todos los clientes adaptar una solución rentable y asequible a un entorno de cualquier tamaño.

iDRAC realiza la actualización del firmware, el respaldo y la restauración, el registro de Lifecycle y la exportación del inventario de hardware. Para obtener más información, consulte los [documentos de iDRAC.](https://www.dell.com/idracmanuals)

#### **Dell Open Server Manager (OSM)**

Dell Open Server Manager (OSM) basado en OpenBMC™ es una implementación de Dell de OpenBMC para servidores PowerEdge. OpenBMC es un proyecto de Linux Foundation para producir una pila de firmware de la controladora de administración de tarjeta madre (BMC) de código abierto que está diseñada para ejecutarse en una infraestructura heterogénea. OpenBMC le permite monitorear, administrar y controlar un servidor de manera remota. OpenBMC apela a cualquier persona que desee una administración de sistemas coherente en diferentes infraestructuras, a la vez que mantiene la transparencia del código para la validación y la confianza de seguridad. Open Server Manager es un proyecto de Dell que está diseñado, probado y validado para ejecutar OpenBMC de manera segura en plataformas PowerEdge seleccionadas.

#### **Módulo de servicios de iDRAC**

Este módulo complementa la iDRAC con información de configuración y supervisión del sistema operativo (SO). También puede acceder a una versión limitada de la interfaz de iSM desde el sistema operativo. Puede activar y desactivar funciones en iSM por las interfaces de iDRAC para controlar la CPU y la memoria utilizada en el sistema operativo del servidor.

El módulo de servicio de la iDRAC proporciona las siguientes funciones clave:

- <span id="page-8-0"></span>Ver información sobre el sistema operativo (SO)
- Replicar los registros de Lifecycle Controller en los registros del sistema operativo.
- Realizar la recuperación automática del sistema.
- Relleno de datos del instrumental de administración de Windows (WMI).
- Usar la opción Preparar para eliminar en una SSD PCIe, clase NVMe.
- Acceso a las interfaces de iDRAC mediante IP del host.
- Ciclo de apagado y encendido completo remoto
- Alertas inteligentes de unidades
- Iniciador de interfaz de usuario de iDRAC desde el SO host (solo SO de Windows)
- Usar el restablecimiento forzado remoto de iDRAC para los servidores PowerEdge de 13.ª generación o posterior.
- Acceder a las capturas SNMP compatibles con MIB iDRAC desde el sistema operativo del host.
- Protección del protocolo TLS habilitada para proteger la comunicación de iSM a iDRAC mediante el paso del sistema operativo a BMC.
- Single Sign On (SSO) para acceder a la interfaz del usuario de iDRAC del escritorio del administrador del SO host (Windows y Linux).
- Comunicación de IPv6 entre iSM e iDRAC mediante el paso del SO a BMC (Windows y Linux).

Para obtener más información, consulte [Módulo de servicio de iDRAC](https://www.dell.com/support/kbdoc/000178050) e [iDRAC9.](https://www.dell.com/support/kbdoc/en-us/000178016/support-for-integrated-dell-remote-access-controller-9-idrac9)

#### **Dell OpenManage Enterprise — Modular Edition**

Dell OpenManage Enterprise — Modular Edition (OME-Modular Edition) ayuda a cambiar la forma en que administra la infraestructura y a habilitar el negocio rápidamente. Se trata de una interfaz unificada web o API RESTful que permite administrar todos los nodos, incluidos los de procesamiento y redes. Esto ayuda a reducir los costos y consolida varias herramientas para facilitar el acceso y el monitoreo. La administración simplificada ayuda a implementar y monitorear en escala, desde uno a varios chasis, y es compatible con la administración remota. La automatización ágil e inteligente promueve implementaciones de hardware más rápidas y reduce las tareas repetitivas para la administración del ciclo de vida acelerada.

Se ejecuta en el firmware del módulo de administración (MM) del PowerEdge M9002m. OME-Modular facilita la configuración y la administración de un chasis PowerEdge MX7000 independiente o de un grupo de chasis MX7000 desde una interfaz de usuario (UI). Puede utilizar OME-Modular para implementar servidores y actualizar el firmware. Además, puede administrar el estado general del chasis y sus componentes, como sleds de cálculo, redes, o bien módulos de entrada o salida (IOM). Mediante OME-Modular, también se facilita el hardware, lo que posibilita lo siguiente:

- La conectividad de la red de administración
- La detección, el inventario
- Las funciones térmicas y las operaciones de monitoreo y control de alimentación

Puede utilizar OME-Modular para administrar cargas de trabajo clave en las plataformas MX7000.

- Analítica y datos grandes y no estructurados
- Cargas de trabajo hiperconvergentes y tradicionales
- Cargas de trabajo de base de datos
- Almacenamiento definido por software
- Cargas de trabajo de alto rendimiento y HPC

El chasis principal en el grupo de administración de varios chasis (MCM) le permite realizar las siguientes tareas en hasta 20 chasis:

- Administrar los servidores en varios chasis MX.
- Implementar o actualizar servidores desde el chasis principal sin ejecutar la interfaz web del chasis miembro.
- Administrar los motores de switch de fabric en modo SmartFabric por medio de la interfaz web de OME-Modular.
- Administrar los registros de alertas y las acciones.
- Administrar los grupos de identidades MAC o WWN virtuales.
- Implementar sleds de cálculo utilizando perfiles y plantillas de servidor.

OME-Modular cuenta con funciones simples y estáticas, tales como el administrador del chasis, el administrador de cálculos, el administrador de red Fabric, el administrador de almacenamiento y funciones de visualización. Por otro lado, OpenManage Enterprise cuenta con grupos estáticos y dinámicos con control de acceso basado en funciones (RBAC).

Para obtener más información acerca de OME-Modular Edition, consulte [https://www.dell.com/support/home/product-support/](https://www.dell.com/support/home/product-support/product/openmanage-enterprise-modular) [product/openmanage-enterprise-modular](https://www.dell.com/support/home/product-support/product/openmanage-enterprise-modular).

#### <span id="page-9-0"></span>**Secured Component Verification**

Secured Component Verification (SCV) es una oferta de garantía de la cadena de suministro que le permite verificar si el servidor PowerEdge que recibió coincide con los que se hicieron en la fábrica. Con el fin de validar los componentes en un certificado que contiene las identificaciones únicas de los componentes del sistema se genera durante el proceso de ensamblaje de la fábrica. Este certificado se firma en la fábrica de Dell y se almacena en el sistema, y posteriormente lo utiliza la aplicación SCV. La aplicación SCV valida el inventario del sistema frente al certificado SCV. Para obtener más información, consulte <https://www.dell.com/scvmanuals>.

## **Consolas Dell**

Las siguientes consolas ayudan con la supervisión, la administración de la infraestructura y la administración del ciclo de vida de los servidores PowerEdge:

### **OpenManage Enterprise**

OpenManage Enterprise es el producto insignia de la consola de administración de sistemas para Dell Power Edge y hardware adicional de Dell. Simplifica, centraliza y automatiza el rango completo de actividades de administración del ciclo de vida del servidor. Ayuda con la detección, la configuración, la implementación, las actualizaciones y la corrección. Estas tareas se realizan dentro de una única consola que unifica la administración de las plataformas modulares, en rack y en torre. OpenManage Enterprise ayuda a estandarizar y respaldar las prácticas y las políticas de administración de TI.

Como el concentrador central de inventario de su entorno PowerEdge, OpenManage Enterprise también permite funciones más fáciles y modulares con plug-ins que se pueden descargar y agregar a las funcionalidades de OpenManage Enterprise. Los plug-ins principales incluyen OpenManage Enterprise Services para vincularse con el soporte y la creación de tickets, Update Manager para ayudar a tener una administración centralizada de archivos de firmware que aprovecha su inventario y la integración de CloudIQ para el monitoreo unificado de nuestros equipos de Dell Technologies. Con OpenManage Enterprise Advanced, se expande para incluir Power Manager a fin de ampliar las políticas de alimentación y la generación de informes. Ahora, con OpenManage Enterprise Advanced+, también se incluyen integraciones de partners comenzando con OpenManage Enterprise Integrations para VMware vCenter y Microsoft Systems Center.

OpenManage Enterprise tiene una gran cantidad de funcionalidades de administración de sistemas que simplifican las experiencias de los clientes:

- Reducción del tiempo y los esfuerzos necesarios para administrar entornos de TI de gran y pequeña escala mediante la interfaz de usuario HTML5.
- Flujo de trabajo simplificado de la interfaz del usuario para proporcionar una única capa de administración que unifica la administración de las plataformas modulares, en rack y en torre PowerEdge.
- Paquete que se entrega como dispositivo virtual, compatible con ESXi, Hyper-V y KVM.
- Arquitectura rediseñada en CentOS con la base de datos PostgreSQL. Ya no se requieren las licencias de la base de datos y del sistema operativo.
- Administración centralizada de usuarios con control de acceso basado en funciones.
- Compatible con la automatización de clientes y la integración de soluciones mediante la API Northbound.
- Administración mejorada dirigida por políticas.

#### Licencias de OpenManage Enterprise:

Muchas características de OpenManage Enterprise están disponibles de forma gratuita. Incluyen lo siguiente:

- Monitoreo y alertas
- Soporte para plug-ins: Update Manager, OpenManage Enterprise Services y el plug-in de CloudIQ.
- Informes
- Actualizaciones de firmware

Los clientes también pueden adquirir la licencia de OpenManage Enterprise Advanced cuando necesiten la siguiente funcionalidad:

- Plug-in de Power Manager
- Configuración avanzada, como implementación y clonación de bajo nivel, cumplimiento de la configuración, implementación automática, aprovisionamiento de IOA y administración de VLAN, administración de perfiles MX
- Incluye todas las características de OpenManage Enterprise de forma gratuita
- Soporte para la rotación de contraseña interna. OpenManage Enterprise crea credenciales cifradas para acceder a iDRAC. Estas credenciales se pueden rotar de forma periódica y automática.

Además, la licencia de OpenManage Enterprise Advanced+ está disponible, lo que consolida todas las licencias de partners:

VMware (OMEVV) como plug-in

- <span id="page-10-0"></span>Microsoft System Center (OMEMSSC) como dos plug-ins
	- Plug-in de LCM para MECM y SCVMM
	- Plug-in de monitoreo para SCOM
- Licencia de ServiceNow (sin plug-in)
- Cualquier plug-in de partner en el futuro
- Incluye todas las características de la licencia OpenManage Enterprise Advanced
- Soporte para clientes que utilizan el software de proveedor de credenciales de CyberArk. OpenManage Enterprise puede acceder a las contraseñas de iDRAC desde el vault de CyberArk.

Para obtener más información, consulte [https://www.dell.com/support/kbdoc/000175879/.](https://www.dell.com/support/kbdoc/en-us/000175879/support-for-openmanage-enterprise)

### **CloudIQ para PowerEdge**

CloudIQ es el portal de monitoreo de inteligencia artificial para operaciones de TI basada en la nube de Dell que proporciona información inteligente para resolver problemas de manera rápida y proactiva con los productos de servidores, almacenamiento, protección de datos y redes de Dell. A través del plug-in OpenManage Enterprise (OME), CloudIQ ofrece las ventajas de una sola interfaz de usuario para monitorear todos los servidores PowerEdge en toda la empresa, y en muchas instancias de OME. Aprovecha la telemetría, el aprendizaje automático y otros algoritmos para monitorear y analizar proactivamente el estado y el rendimiento del servidor a fin de acelerar la solución de problemas y el tiempo de resolución.

CloudIQ está disponible sin cargo adicional para los productos con un contrato ProSupport (o superior) válido. Los servidores utilizan redes seguras para enviar telemetría de OME a CloudIQ a través del plug-in de OME CloudIQ. CloudIQ se aloja en la nube privada segura de Dell Technologies.

### **Plug-in OME CloudIQ para PowerEdge**

El plug-in Dell OpenManage Enterprise (OME) CloudIQ es un plug-in de OME que le permite seleccionar grupos de dispositivos para conectarse a CloudIQ. Además, los usuarios pueden seleccionar qué datos enviar para sus sistemas PowerEdge y optar por diferentes características y funciones en CloudIQ, como operaciones de mantenimiento o el seguimiento de la seguridad cibernética. Una vez que los usuarios instalan y configuran los sistemas para conectarse a CloudIQ, los usuarios pueden navegar a la consola de CloudIQ para monitorear sus sistemas.

### **Plug-in Dell OpenManage Enterprise Power Manager**

Dell OpenManage Enterprise Power Manager es un plug-in de OpenManage Enterprise V3.2 y versiones posteriores. Power Manager permite realizar un monitoreo y una administración de la temperatura y la alimentación a nivel general e individual. Las funciones de Power Manager son las siguientes:

- **Medir y administrar el consumo de energía y monitorear las lecturas térmicas:** OpenManage Enterprise Power Manager proporciona información más valiosa del uso de energía de un centro de datos a través de la medición detallada del consumo de energía en todo el centro de datos. Power Manager les otorga a los administradores la capacidad de medir y administrar el consumo de energía de hasta 8000 servidores y de hacer un seguimiento a corto y largo plazo de los datos históricos. Además de los servidores y componentes PowerEdge, Power Manager también muestra el consumo de energía de los servidores de otros proveedores.
- **Crear e implementar varias políticas de uso**: Power Manager simplifica la implementación de políticas de alimentación en un centro de datos. Cuando se utiliza con los servidores PowerEdge de 13.ª generación o versiones posteriores, la licencia avanzada de OpenManage Enterprise y una licencia de iDRAC Enterprise, los administradores pueden controlar el consumo de energía de cada fila, rack o grupo de servidores PE. Además, los administradores pueden crear informes sobre los usos de la energía, incluidas las lecturas térmicas y las asignaciones de alimentación de máquinas virtuales de manera agrupada.
- **Reducir el consumo durante los períodos de poca carga:** Power Manager ayuda a los administradores a ahorrar potencia cuando permite la administración de una sala de servidores según las necesidades empresariales. Power Manager facilita que los administradores implementen políticas que reducen el consumo de energía cuando la demanda en los sistemas es baja. También puede asignar máxima potencia a los servidores que ejecutan las aplicaciones más importantes.
- **Calcular e informar las emisiones de carbono**: Power Manager calcula e informa las emisiones de carbono relacionadas con el uso de PowerEdge. Power Manager también informa sobre los servidores de bajo uso para que se puedan desinstalar o replanificar.

Para obtener más información, consulte la [Guía del usuario del plug-in OpenManage Power Manager](https://www.dell.com/support/home/en-us/product-support/product/openmanage-enterprise-power-manager/docs).

### <span id="page-11-0"></span>**Plug-in de Dell OpenManage Enterprise Services**

OpenManage Enterprise Services, anteriormente conocido como OpenManage Enterprise SupportAssist, es un plug-in para OpenManage Enterprise v3.5 y versiones posteriores. Se integra en OpenManage como un plugin, lo cual optimiza la experiencia de los servicios. Se trata de una tecnología de Dell para la creación automática de casos y el monitoreo remoto, la cual permite al equipo de soporte de Dell Technologies resolver problemas relacionados con un mínimo esfuerzo por parte de su equipo, lo cual reemplaza las rutinas manuales y el tiempo de inactividad con un soporte automatizado.

Una vez conectado, el plug-in de OpenManage Enterprise Services ayuda con la alimentación para lograr lo siguiente:

- Evitar cortes de alimentación mediante el monitoreo remoto seguro: el mejor momento para resolver un problema es antes de que ocurra. El plug-in de OpenManage Enterprise Services monitorea proactivamente el estado del sistema mediante la detección de fallas a futuro. Ayuda a los sistemas a permanecer funcionando sin un tiempo de inactividad no planificado.
- Solución activa de problemas: el plug-in de OpenManage Enterprise Services automatiza la creación de casos y envía información de diagnóstico al equipo de soporte de Dell Technologies, lo cual permite resolver problemas con un mínimo de esfuerzo.
- Obtenga el mejor rendimiento con recomendaciones procesables: su centro de datos debe funcionar de manera eficiente para apoyar a su personal remoto. Brinde a su equipo generación de informes y recomendaciones a pedido para ayudar a tomar decisiones basadas en datos.

El plug-in de OpenManage Enterprise Services recopila de forma segura solo la información de estado del sistema. La información de estado del sistema incluye la configuración, las notificaciones de eventos e información de diagnóstico del sistema. Para obtener más información sobre cómo el plug-in de OpenManage Enterprise Services monitorea de manera segura su entorno empresarial, vaya a [https://www.dell.com/support/kbdoc/en-us/000180961/support-for-dell-emc-openmanage-enterprise-supportassist.](https://www.dell.com/support/kbdoc/en-us/000180961/support-for-dell-emc-openmanage-enterprise-supportassist)

#### **Plug-in Dell Update Manager**

El plug-in Dell Update Manager (UMP) proporciona la funcionalidad de Dell Repository Manager a OpenManage Enterprise. UMP optimiza la creación de repositorios personalizados, bases y catálogos, y las descargas de paquetes de actualización en un único flujo de trabajo sencillo. UMP permite una administración fácil del repositorio, lo que incluye eliminar, importar y programar actualizaciones. Con UMP, cuenta con una pantalla de descripción general que muestra información clave, lo que incluye el nombre del repositorio, el catálogo que se utiliza para la creación, la versión y la gravedad codificada por color. No se requiere una licencia para usar UMP.

Puede utilizar el plug-in Dell Update Manager para realizar las siguientes acciones:

- Actualizar el repositorio, el catálogo o la creación de bases en un único flujo de trabajo.
	- Usar catálogos de solución, como ESXi, Azure Stack y Validated MX Stack.
	- Usar catálogos creados en DRM y catálogos de Server Update Utility (SUU) que se encuentran en una ubicación de red.
	- Agregar bases automáticamente a la página Firmware y cumplimiento de OpenManage Enterprise.
- Automatizar la descarga de paquetes DUP a OpenManage Enterprise que permite una implementación eficiente de las actualizaciones.
- Eliminar o importar DUP en repositorios personalizados.
- Programar la actualización de actualizaciones personalizadas para repositorios, catálogos y bases.
- UMP v1.1 y versiones posteriores soportan el control de acceso basado en alcance de OpenManage Enterprise 3.6.

#### **Tabla 1. UMP y OpenManage Enterprise**

![](_page_11_Picture_206.jpeg)

Para obtener más información, consulte la Guía del usuario del plug-in de Update Manager disponible en [https://www.dell.com/support/](https://www.dell.com/support/home/product-support/product/openmanage-enterprise-update-manager/docs) [home/product-support/product/openmanage-enterprise-update-manager/docs.](https://www.dell.com/support/home/product-support/product/openmanage-enterprise-update-manager/docs)

### <span id="page-12-0"></span>**Dell OpenManage Enterprise Integration for VMware vCenter (OMEVV)**

La nueva Dell OpenManage Enterprise Integration for VMware vCenter (OMEVV), al igual que la predecesora OpenManage Integration for VMware vCenter (OMIVV), le permite monitorear, aprovisionar y administrar el hardware y el firmware del servidor PowerEdge. Puede realizar estas tareas a través de un menú dedicado de Dell al que se puede acceder directamente a través de la consola de VMware vCenter, pero ahora también tiene OpenManage Enterprise como un portal de administración más completo. OMEVV también le permite un control granular y la generación de informes para el entorno de hardware con el mismo modelo de control de acceso basado en funciones que vCenter. Este nuevo plug-in permite lo siguiente:

- Monitorear el inventario de hardware de PowerEdge directamente en las vistas de host y clúster, y el panel de plug-in proporcionado dentro de vCenter
- Generar alertas del sistema de hardware para acciones configurables en vCenter
- Administrar el firmware junto con vSphere Lifecycle Manager en vSphere 7.0 y versiones posteriores
- Establecer bases para la configuración del servidor y los niveles de firmware con actualizaciones orientadas a clústeres para clústeres vSphere y vSAN que no son de vSphere Lifecycle Manager
- Acelerar la implementación de ESXi en nuevos servidores PowerEdge y agregarlos para que se administren en yCenter

El plug-in OMEVV 1.2 requiere licencias de OpenManage Enterprise Advanced+ en cada PowerEdge administrado en lugar de la licencia antigua de OMIVV. El uso con OpenManage Management Pack for vRealize Operations se presentará en la próxima versión, al igual que la implementación del servidor de bajo nivel a través de la interfaz del usuario de vCenter.

![](_page_12_Picture_91.jpeg)

\* Future releases

**Ilustración 2. Comparaciones de la pila soportada de OMIVV a OMEVV**

<span id="page-13-0"></span>![](_page_13_Picture_130.jpeg)

\* Future releases

#### **Ilustración 3. Comparaciones de paridad de características de OMIVV a OMEVV**

Para obtener más información, consulte [https://www.dell.com/support/kbdoc/000176981.](https://www.dell.com/support/kbdoc/en-us/000176981/openmanage-integration-for-vmware-vcenter)

#### **Dell OpenManage Enterprise Integration para Microsoft System Center (OMEMSSC)**

#### Plugin Operations Manager

El plug-in Operations Manager permite monitorear los recursos de hardware de Dell detectados en OpenManage Enterprise mediante la consola de System Center Operations Manager (SCOM). El plug-in supervisa el inventario, el estado y las alertas de los dispositivos para los servidores Dell, los sistemas modulares y los switches de red. El plug-in Operations Manager permite lo siguiente:

- Conectar la consola de System Center Operations Manager a OpenManage Enterprise.
- Enviar datos y alertas de monitoreo de hardware a la consola conectada de Operations Manager.
- Causa y resolución de alertas visibles en System Center Operations Manager
- Intervalos de monitoreo personalizables

#### Plugin Administrador de configuración y VMM

El plug-in Configuration Manager y VMM permite la administración del ciclo de vida completo mediante OpenManage Enterprise y ofrece la implementación del sistema operativo en los servidores Dell PowerEdge.

- Conecte las consolas de System Center Virtual Machine Manager y Microsoft Endpoint Configuration Manager a OpenManage Enterprise.
- Realice procesos de detección y sincronización de dispositivos en las consolas de OpenManage Enterprise o System Center.
- Realice la implementación del sistema operativo en servidores PowerEdge y cree plantillas de implementación del sistema operativo.
- Aproveche la funcionalidad de OpenManage Enterprise para fines de configuración, actualizaciones y cumplimiento normativo del servidor

OMEMSSC requiere Open Manage Enterprise versión 3.10 o posterior y la licencia de OpenManage Enterprise Advanced+ en cada servidor PowerEdge administrado. Para obtener más información, consulte [Soporte para OpenManage Enterprise Operations Manager |](https://www.dell.com/support/home/en-in/product-support/product/openmanage-enterprise-integration-operations-manager/docs) [Documentación](https://www.dell.com/support/home/en-in/product-support/product/openmanage-enterprise-integration-operations-manager/docs) y [Soporte para OpenManage Enterprise VMM y Configuration Manager | Documentación.](https://www.dell.com/support/home/en-in/product-support/product/openmanage-enterprise-integration-vmm-configuration-manager/docs)

### <span id="page-14-0"></span>**Dell Repository Manager**

Dell Repository Manager (DRM) es una aplicación que lo ayudará a:

- Identificar las actualizaciones que son relevantes para los sistemas en su centro de datos.
- Identificar y notificar cuando haya actualizaciones disponibles.
- Empaquetar las actualizaciones en un formato diferente de implementación.

Para automatizar la creación de repositorios de base, DRM proporciona funcionalidades de integración avanzadas con iDRAC/LC, OpenManage Enterprise, OpenManage Integration for VMware vCenter y OpenManage Integration for Microsoft System Center (OMIMSSC). Además, DRM empaqueta actualizaciones en catálogos personalizados que se pueden utilizar para la implementación.

Dell Repository Manager puede crear las siguientes herramientas de implementación:

- Catálogos personalizados
- ISO de arranque inteligente
- Paquete de implementación inteligente
- Server Update Utility (SUU) personalizada

Para obtener más información, consulte la guía del usuario de Dell Repository Manager, disponible en [https://www.dell.com/support/](https://www.dell.com/support/home/product-support/product/repository-manager/docs) [home/product-support/product/repository-manager/docs](https://www.dell.com/support/home/product-support/product/repository-manager/docs).

### **Dell OpenManage Mobile**

Dell OpenManage Mobile (OMM) es una aplicación móvil para la administración de servidores y dispositivos relacionados desde dispositivos móviles iOS y Android. OMM les permite a los administradores de TI realizar un subconjunto de tareas de configuración, supervisión y corrección en cualquier momento y lugar.

Ventajas del uso de OpenManage Mobile

- Vea el inventario, supervise el estado y realice una configuración básica de servidores, el chasis MX7000 y sus sleds.
- Optimización del monitoreo y la solución de problemas de la infraestructura modular de PowerEdge MX7000 a través de una vista de realidad aumentada de los componentes del chasis.
- Descubra cualquier problema del servidor mediante la inscripción en notificaciones proactivas desde la consola de OpenManage Enterprise.
- Vea información del servidor en una pantalla grande y obtenga el equivalente a una gran pantalla LCD en el dispositivo móvil.
- Reduzca la necesidad de engorrosos carritos pesados al utilizar un dispositivo móvil para acceder a la consola del sistema.
- Escanee las credenciales de iDRAC que están almacenadas en el código QR para un uso más fácil y un inicio de sesión por primera vez más rápido.
- Realice una actualización por lotes de las contraseñas de iDRAC predeterminadas de fábrica para los servidores Dell PowerEdge de 14.º generación.

#### Acceso a los servidores PowerEdge desde OpenManage Mobile

Hay tres maneras en que OpenManage Mobile puede acceder y administrar los servidores Dell PowerEdge:

**· Acceder a iDRAC en el servidor o a MX7000 en el chasis** en la 14.ª generación de servidores PowerEdge o en MX7000: OMM puede acceder a servidores PowerEdge de 14.ª generación o a MX7000 a través del módulo Quick Sync 2. Después de que se conecta, los administradores de TI pueden configurar direcciones IP y los ajustes del BIOS; compartir informes del plug-in Dell OME Services; ver el inventario, el estado y los registros de los servidores; o realizar un ciclo de encendido y apagado de un servidor. Quick Sync 2 es compatible con múltiples servidores PowerEdge en torre y en rack, como R940, R940xa, R840, R740, R740xd, R640, R540, R440, R6415, R6515, R6525, R7515, R7425, R7415 y T640. En la 13.ª generación de servidores PowerEdge: OMM pueden acceder a servidores PowerEdge de 13.ª generación a través del bisel de Quick Sync. Después de que se conecta, los administradores de TI pueden configurar direcciones IP; ver el inventario, el estado y los registros de los servidores; o realizar un ciclo de encendido y apagado de un servidor. El bisel de Quick Sync es compatible con los servidores PowerEdge R730, R730xd y R630.

**NOTA:** Para el acceso **en el servidor**, debe instalar el bisel de Quick Sync o el módulo de Quick Sync 2.

**NOTA:** Para un acceso **en el chasis**, debe instalar el módulo de Quick Sync 2 en MX7000.

**• Acceder a iDRAC o MX7000 de forma remota**: OMM puede acceder a la 12.ª, 13.ª y 14.ª generaciones de servidores PowerEdge de forma remota a través de una red interna segura, desde cualquier lugar. Después de que se conecta, los administradores de TI pueden configurar direcciones IP y los ajustes del BIOS; compartir informes del plug-in Dell OME Services; ver el inventario, el estado y los registros de los servidores; o realizar un ciclo de encendido y apagado de un servidor. Cuando se accede de forma remota a un chasis

<span id="page-15-0"></span>principal MX7000, obtiene acceso automáticamente a cualquiera de los chasis y sleds miembro. El acceso de forma remota a MX7000 se realiza mediante la ejecución de OpenManage Enterprise Modular en ese MX7000.

**(i)** NOTA: Las funciones varían según modelo de servidor y generación. No se requiere otro hardware adicional, además de los dispositivos Android o iOS, para acceder a iDRAC o a OpenManage Enterprise de forma remota.

● **Acceder a los servidores de forma remota a través de la consola de OpenManage Enterprise**: OMM puede conectarse a los servidores PowerEdge a través de OpenManage Enterprise 3.1. Los administradores de TI pueden supervisar todos los sistemas administrados mediante el uso de OpenManage Enterprise, lo cual incluye chasis de Dell, servidores, almacenamiento, sistemas de red y dispositivos de firewall, y otros tipos de hardware de otros fabricantes soportados por OME. OMM también pueden recibir notificaciones proactivas de la consola de OME.

## **Activadores de automatización**

- Actualización del sistema de Dell (DSU)
- OpenManage Ansible Modules
- Proveedores de Terraform
- API RESTful de iDRAC (sigue las extensiones de OEM y estándar de DMTF)
- Otras interfaces incorporadas de automatización de administración
- CLI de RACADM
- API RESTful de OpenManage (estándar no DMTF, implementación de OEM)
- Bibliotecas de scripts de GitHub

#### **Actualización del sistema de Dell**

Dell System Update (DSU) es una aplicación optimizada de la CLI que se utiliza con el fin de distribuir las actualizaciones de los servidores Dell PowerEdge para los sistemas operativos Linux y Microsoft Windows. DSU es una herramienta optimizada de scripts que ofrece mayor facilidad de uso, automatización y flexibilidad. DSU funciona en una amplia gama de sistemas operativos, incluidos RHEL, SLES, Ubuntu y Windows Server.

La actualización v1.7 o posterior del sistema Dell permite actualizar sistemas remotos mediante el sistema dentro de banda a través de Windows y Linux o fuera de banda a través de iDRAC9.

 $(i)$ **NOTA:** DSU v1.4 y versiones posteriores se han mejorado para facilitar la creación de la imagen ISO de inicio inteligente.

Para obtener más información, consulte [https://www.dell.com/support/kbdoc/000130590](https://www.dell.com/support/kbdoc/en-us/000130590/dell-emc-system-update-dsu).

### **Módulos Dell OpenManage Ansible**

[Los módulos Dell OpenManage Ansible](https://github.com/dell/dellemc-openmanage-ansible-modules) permiten que los administradores de centros de datos y de TI utilicen Red Hat Ansible para automatizar y organizar el aprovisionamiento, la configuración, la implementación y la actualización de los servidores PowerEdge. Utiliza las funcionalidades de automatización de administración integradas en iDRAC, OpenManage Enterprise y OpenManage Enterprise-Modular. Ansible es una herramienta de automatización que puede configurar sistemas, implementar software y realizar tareas de TI más avanzadas como implementaciones continuas o actualizaciones graduales sin tiempo de inactividad. Con los módulos OpenManage Ansible para servidores PowerEdge, los administradores de TI y de centros de datos pueden implementar rápidamente su infraestructura, modificar las configuraciones de servidor y administrar los cambios en la configuración con respecto a una referencia conocida.

Para obtener más información, consulte [https://www.dell.com/support/kbdoc/000177308/.](https://www.dell.com/support/kbdoc/en-us/000177308/dell-emc-openmanage-ansible-modules)

#### **Proveedores de Terraform**

Terraform de HashiCorp es una infraestructura de código abierto como herramienta de software de código que permite a las organizaciones de DevOps aprovisionar, configurar y modificar la infraestructura mediante programación usando archivos de configuración legibles por humanos o planos escritos en el lenguaje de configuración HashiCorp (HCL). El proveedor Terraform para OpenManage Enterprise proporciona recursos y orígenes de datos que interactúan con las API REST proporcionadas por OpenManage Enterprise. Esto permite que los administradores de servidores o los ingenieros de DevOps utilicen Terraform para fines de aprovisionamiento e implementación automatizados de servidores PowerEdge mediante OpenManage Enterprise.

Para obtener más detalles, consulte [https://github.com/dell?q=terraform&type=all&language=&sort](https://github.com/dell?q=terraform&type=all&language=&sort=).

### <span id="page-16-0"></span>**API RESTful de iDRAC (basadas en estándares de Redfish)**

iDRAC proporciona una gama de interfaces de programación de aplicaciones (API) basadas en estándares que permiten la administración escalable y automatizada de los servidores PowerEdge. Las API de administración de sistemas estándares han sido desarrolladas por organizaciones como el Instituto de Ingenieros Eléctricos y Electrónicos (IEEE) y Distributed Management Task Force (DMTF). Estas API son muy utilizadas por productos de administración de sistemas comerciales y por secuencias de comandos y programas personalizados desarrollados por personal de TI para automatizar las funciones de administración como el descubrimiento, el inventario, la comprobación del estado, la configuración, la actualización y la administración de energía. Entre las API compatibles con iDRAC se incluyen las siguientes:

- API RESTful de iDRAC: Proporciona una interfaz de RESTful que amplía el estándar de Redfish de DMTF con las operaciones de Dell. Incluye la configuración del servidor de RESTful, soporte para la función de servidor modular y el estado e inventario detallado de redes de sistema operativo.
- API RESTful de iDRAC: con soporte de Redfish: en el 2015, el Foro de administración de plataformas escalables de DMTF publicó la API RESTful de iDRAC: con soporte de Redfish. Se trata de un esquema y una especificación estándar de la industria abierta diseñados para satisfacer las necesidades de los administradores de TI de una administración simple, moderna y segura de hardware de plataforma escalable. Dell es un colaborador clave para el API RESTful de iDRAC estándar, que actúa como copresidente del SPMF, promueve los beneficios de API RESTful de iDRAC y trabaja para entregar tales beneficios dentro de las soluciones de administración de sistemas que lideran la industria. La API RESTful de iDRAC es un estándar de administración de última generación que usa una representación modelo de datos dentro de una interfaz RESTful de hipermedia. El modelo de datos se define en términos de un esquema estándar legible por medio de máquinas, con la carga útil de los mensajes expresados en formato JSON y el protocolo OData v4.

Para obtener más información, consulte [https://developer.dell.com/.](https://developer.dell.com/)

Para ver los recursos principales de PowerEdge Central iDRAC, consulte lo siguiente:

- <https://dell.sharepoint.com/sites/PowerEdgeCentral/SitePages/iDRAC.aspx>
- [Documentación técnica de preguntas frecuentes sobre la API Redfish de iDRAC9](https://dl.dell.com/content/manual16004247-idrac-redfish-faq.pdf?language=en-us)
- [Documentación técnica de asignación de comandos desde la CLI de RACADM de iDRAC9 a Redfish](https://dl.dell.com/content/manual9969682-idrac9-racadm-to-redfish-mapping.pdf?language=en-us)
- [Documentación técnica de asignación de comando desde la interfaz gráfica de usuario de iDRAC9 a Redfish](https://dl.dell.com/content/manual24821844-idrac9-user-interface-to-redfish-mapping.pdf?language=en-us)
- [API Redifish de iDRAC9](https://developer.dell.com/apis/2978/versions/7.xx) (inicie sesión en el portal de desarrolladores para acceder al enlace).

#### **Otras interfaces incorporadas de automatización de administración**

● **WSMan**: la API de servicios web de administración (WSMan), publicada por primera vez por DMTF en el 2008, es la API más consolidada y sólida proporcionada por iDRAC. WSMan utiliza un protocolo simple de acceso a objetos (SOAP) con datos modelados con el de modelo común de información común. WSMan proporciona interoperabilidad entre aplicaciones de administración y recursos administrados, e identifica un conjunto principal de especificaciones de servicios web y requisitos para el uso que exponen un conjunto común de operaciones centrales para la administración de todos los sistemas.

NOTA: A partir de la 17.ª generación de servidores PowerEdge, no se soporta WSMan. En su lugar, se recomienda utilizar los comandos de la API de Redfish.

- **IPMI**: la interfaz de administración de plataforma inteligente (IPMI) es una especificación de interfaz de nivel de hardware basada en mensajes que puede funcionar en interfaces LAN y en serie. IPMI cuenta con el amplio soporte de proveedores de servidores, soluciones de administración de sistemas y software de código abierto.
- **SNMP**: el protocolo simple de administración de red (SNMP) ayuda con la estandarización de la administración de los dispositivos de red. SNMP permite que las consolas de administración comerciales creadas para supervisar switches de red y enrutadores también supervisen servidores X86. SNMP se utiliza principalmente para entregar mensajes de eventos para alertar a los administradores de los problemas en sus sistemas, pero también se puede utilizar para detectar, realizar el inventario y configurar los servidores.

#### **CLI de Dell Remote Access Controller Administration**

La utilidad de línea de comandos Remote Access Controller Administration (RACADM) proporciona una interfaz programable para realizar el inventario, la configuración, la actualización y la comprobación del estado de los servidores PowerEdge. RACADM funciona en varios modos:

- Local: es compatible con la ejecución de los comandos de RACADM desde el sistema operativo del servidor administrado.
- SSH: Conocido como RACADM de firmware, se puede acceder al iniciar sesión en iDRAC mediante SSH.
- Remota: es compatible con la ejecución de los comandos de RACADM desde una estación de administración remota, como una computadora portátil o una computadora de escritorio.

iDRAC soporta RACADM. RACADM local y remota se admiten en Windows Server, los clientes Windows, Red Hat, SuSe y Ubuntu Linux.

<span id="page-17-0"></span>Mediante una interfaz basada en texto para todas las funciones de iDRAC, RACADM permite ver y cambiar todos los atributos del servidor. Esto incluye la configuración de BIOS, iDRAC, PERC, NIC y HBA, así como la configuración y el estado de alimentación y refrigeración del servidor. RACADM también es compatible con la administración de configuración del servidor basada en perfiles, el inventario detallado de firmware y hardware, y el acceso a los registros del servidor.

Para obtener más información, consulte la **guía de referencia de la línea de comandos RACADM para iDRAC** disponible en [https://](https://www.dell.com/manuals) [www.dell.com/manuals](https://www.dell.com/manuals).

#### **API RESTful de OpenManage**

Existe una gran necesidad de obtener API con buena compatibilidad para minimizar o eliminar los errores humanos de los procesos operativos; esto impulsa la innovación, ya que reduce el TCO y libera recursos para lo siguiente: permitir una rápida escalación vertical u horizontal de la infraestructura según las necesidades de la organización mediante la creación de script y DevOps replicables; integrar nuevas soluciones en las soluciones existentes; y administrar un entorno de hardware heterogéneo.

Para lograr esta flexibilidad, escalabilidad, coherencia y experiencia unificada, los productos OpenManage admiten API RESTful Northbound.

Las API de administración incorporadas o las API de iDRAC se ajustan a los estándares de DMTF de Redfish y son responsables de automatizar funciones integrales de administración de servidores. Otras funcionalidades de valor agregado, como streaming de telemetría y los perfiles de configuración del servidor, usan las API RESTful de propiedad de Dell.

Las API de consola para OpenManage Enterprise y todos los plug-ins para OME como el plug-in PowerManager, el plug-in OME Services o el plug-in Update Manager, además de los productos OpenManage Enterprise Modular y OMIVV se modelan según los estándares de Redfish y son API RESTful de propiedad de Dell.

Para obtener más información, consulte [https://developer.dell.com/.](https://developer.dell.com/)

#### **Bibliotecas de scripts de GitHub**

Para ayudar en la automatización de tareas de administración del sistema y simplificar la integración de las API, Dell proporciona las bibliotecas de PowerShell y Python, y ejemplos de scripts que utilizan las API RESTful de OpenManage e iDRAC con la interfaz Redfish. Estas bibliotecas y algunos ejemplos están disponibles en la página [Dell GitHub](https://www.github.com/dell). En la página de [Soporte de iDRAC](https://www.dell.com/support/kbdoc/en-us/000178016/support-for-integrated-dell-remote-access-controller-9-idrac9), se ofrece una biblioteca de informes técnicos en los que se detalla el uso de las API de administración integradas. Para acceder a los scripts de muestra de las API de iDRAC y OpenManage Enterprise, consulte los repositorios de GitHub de [iDRAC](https://github.com/dell/iDRAC-Redfish-Scripting) y [OpenManage Enterprise](https://github.com/dell/OpenManage-Enterprise), respectivamente.

## **Integración con consolas de terceros**

Las siguientes son las integraciones de Dell:

- Dell Windows Server Agent-based y los paquetes de administración de SNMP iDRAC7 e iDRAC8 para SCOM
- Dell OpenManage Enterprise Integration para Microsoft System Center (OMEMSSC)
- Integración de Dell OpenManage con Microsoft Windows Admin Center (WAC)
- Dell OpenManage Integration for VMware vCenter (OMIVV)
- Integración de Dell OpenManage con ServiceNow

#### **Dell OpenManage Integration with Microsoft Windows Admin Center**

La extensión Dell OpenManage Integration with Microsoft Windows Admin Center (OMIMSWAC) permite a los clientes superar los silos de información que amenazan a TCO y sus operaciones de TI. La extensión Dell OpenManage WAC permite una administración mejorada del ciclo de vida de los siguientes productos:

- Servidores PowerEdge soportados en Microsoft Windows Server
- Hyper-V, los clústeres de conmutación por error basados en servidores PowerEdge que ejecutan entornos en las instalaciones e híbridos de Azure.
- Clústeres de HCI basados en la parte de los nodos de AX del sistema integrado Dell para HCI de Microsoft Azure Stack, un nuevo sistema operativo de infraestructura hiperconvergente (HCI) que se ofrece como un servicio de Azure.
- Clústeres de HCI basados en los nodos de AX, nodos listos directo de los espacios de almacenamiento que son parte de las soluciones Dell HCI para Microsoft Windows Server.
- Políticas integradas de perfil de configuración de HCI y servidor para el cumplimiento a escala desde el portal de Azure.

<span id="page-18-0"></span>Los clientes que buscan una herramienta integrada moderna y fácil de usar, una consola basada en navegador para administrar servidores y clústeres, y una infraestructura hiperconvergente podrían aprovechar la consola de Microsoft Windows Admin Center. Cuando se combina con Dell OpenManage Integration, ofrece un monitoreo profundo del hardware y una administración mejorada del ciclo de vida de los servidores, los nodos, los clústeres y la infraestructura hiperconvergente.

Para obtener más información, consulte el artículo de la base de conocimientos disponible en [https://www.dell.com/support/kbdoc/](https://www.dell.com/support/kbdoc/en-us/000177828/support-for-dell-emc-openmanage-integration-with-microsoft-windows-admin-center) [000177828](https://www.dell.com/support/kbdoc/en-us/000177828/support-for-dell-emc-openmanage-integration-with-microsoft-windows-admin-center).

### **Dell OpenManage Integration for VMware vCenter**

Dell OpenManage Integration for VMware vCenter (OMIVV) le permite supervisar, aprovisionar y administrar firmware y hardware de servidores PowerEdge. Puede realizar estas tareas a través de un menú dedicado de Dell al que se puede acceder directamente a través de la consola de VMware vCenter. OMIVV también le permite un control granular y la generación de informes para el entorno de hardware con el mismo modelo de control de acceso basado en roles que vCenter. OpenManage Management Pack para vRealize Operations Manager está disponible con OMIVV v4.0 y versiones posteriores. Esto ayuda con la comprobación del estado del hardware y las alertas en las operaciones de vRealize, que también contiene un tablero e informes en el entorno del servidor.

**NOTA:** Dell Repository Manager se integra en Dell OpenManage Integration for VMware vCenter. Dell Repository Manager proporciona funcionalidad avanzada y simplifica la detección e implementación de actualizaciones nuevas.

Puede administrar y monitorear el hardware de Dell en el entorno virtualizado.

- Supervisión y alertas del entorno para servidores y chasis
- Supervisión e informes para servidores y chasis
- Actualización del firmware en servidores, incluidos clústeres de vSAN y vSphere Lifecycle Manager
- Implementación de opciones mejoradas

Con la versión de OpenManage Enterprise 3.9 y su expansión de funcionalidades de plug-in, también se lanzó OpenManage Enterprise Integration for VMware vCenter (OMEVV) 1.0.1. Este nuevo plug-in proporciona la misma funcionalidad de OMIVV que aprovecha OpenManage Enterprise como un portal de administración con funciones más completas. Las versiones principales futuras de los servidores vSphere y PowerEdge se soportan en esta nueva arquitectura.

Para obtener más información, consulte [https://www.dell.com/support/kbdoc/000176981/](https://www.dell.com/support/kbdoc/en-us/000176981/openmanage-integration-for-vmware-vcenter).

#### **Integración de OpenManage con ServiceNow**

La integración de Dell OpenManage en ServiceNow ayuda a las empresas a mejorar la eficiencia operacional. Reduce la brecha entre sus procesos de administración de operaciones y servicios. Se trata de una aplicación exclusiva dentro de la plataforma ServiceNow que proporciona una interfaz entre las funcionalidades de administración de la infraestructura OpenManage Enterprise y las funcionalidades de administración de las operaciones y los servicios de ServiceNow. La integración proporciona funcionalidades de automatización para transferir datos entre estas dos plataformas, lo que ayuda a los equipos de administración de operaciones y servicio a detectar, diagnosticar y resolver más rápido los problemas que afectan a los servicios empresariales y al estado de la infraestructura de TI. Además, OpenManage Integration with ServiceNow también se integra en el plug-in OME Services para ver y hacer un seguimiento de los casos de soporte que se generaron con el soporte de Dell directamente desde la plataforma ServiceNow. Gracias a esta integración, los equipos de administración de servicios y operaciones pueden mantenerse informados sobre los tickets de soporte técnico que se generaron con soporte de Dell y hacer un seguimiento de su progreso desde el incidente hasta la solución.

Con esta integración, puede hacer lo siguiente:

- Sincronizar la información del servidor PowerEdge entre OpenManage Enterprise y la base de datos de administración de configuración de ServiceNow (CMDB).
- Monitorear alertas de servidores.
- Crear incidentes automáticamente cuando se producen alertas críticas y de advertencia de los servidores.
- Ver y supervisar los tickets de soporte que se generan con el soporte de Dell.

Para obtener más información, consulte [https://www.dell.com/support/article/sln310720.](https://www.dell.com/support/article/sln310720)

## **Dell Update Utilities**

La siguiente tabla muestra las utilidades de actualización y los sistemas operativos compatibles:

#### <span id="page-19-0"></span>**Tabla 2. Dell Update Utilities**

![](_page_19_Picture_131.jpeg)

#### **Dell Update Packages**

Dell Update Packages (DUP) es un archivo ejecutable autocontenido soportado en Microsoft Windows o Linux que actualiza un componente en un servidor.

Los DUP se pueden ejecutar en modo de CLI o UI.

Para obtener más información, consulte la Guía del usuario de Dell Update Packages disponible en [https://www.dell.com/support/home/](https://www.dell.com/support/home/product-support/product/dell-update-packages/docs) [product-support/product/dell-update-packages/docs](https://www.dell.com/support/home/product-support/product/dell-update-packages/docs).

#### **Dell Server Update Utility**

Dell Server Update Utility (SUU) es una aplicación que contiene una colección de actualizaciones, un recopilador de inventario y un aplicador de actualizaciones. Cuando ejecuta SUU en un sistema de destino, determina qué actualizaciones son apropiados y aplicará las que sean aplicables.

SUU se puede descargar desde la página Descarga y controladores en plataformas soportadas en [https://www.dell.com/support](https://www.dell.com/support/home) o se puede crear una SUU personalizada mediante Dell Repository Manager (DRM).

Para obtener más información, consulte la Guía del usuario de Dell Server Update Utility disponible en [https://www.dell.com/support/](https://www.dell.com/support/home/product-support/product/server-update-utility/docs) [home/product-support/product/server-update-utility/docs](https://www.dell.com/support/home/product-support/product/server-update-utility/docs).

#### **Plug-in Dell Update Manager**

El plug-in Dell Update Manager (UMP) proporciona la funcionalidad de Dell Repository Manager a OpenManage Enterprise v3.5 y posterior. UMP optimiza la creación de repositorios personalizados, bases y catálogos, y las descargas de paquetes de actualización en un único flujo de trabajo sencillo. UMP permite una administración fácil del repositorio, lo que incluye eliminar, importar y programar actualizaciones. Con UMP, cuenta con una pantalla de descripción general que muestra información clave, lo que incluye el nombre del repositorio, el catálogo que se utiliza para la creación, la versión y la gravedad codificada por color. No se requiere una licencia para usar UMP.

# **3**

# <span id="page-20-0"></span>**Heredado: Dell Hardware Management Tools**

#### **Temas:**

- OpenManage Server Administrator
- Utilidades de administración de la controladora de administración de la placa base
- Dell Remote Access Configuration Tool
- [Herramienta Dell IPMI](#page-21-0)

## **OpenManage Server Administrator**

**NOTA:** Este producto finalizará su vida útil en 2024.

OpenManage Server Administrator proporciona una solución de administración de sistemas individualizada para servidores locales y remotos, sus controladoras de almacenamiento y Direct Attach Storage (DAS). Puede comunicarse mediante las siguientes interfaces: UI, WMI, SNMP y CLI. Puede comprobar la configuración, el estado y el rendimiento del sistema. Utilice Server Administrator para:

- Ver la configuración, el estado y el inventario del sistema, y la información de activos del sistema y proporcionar funciones para apagar el servidor de forma remota desde la consola UI de OMSA.
- Realizar funciones de supervisión y configuración para todas las controladoras y los gabinetes RAID y no RAID compatibles, sin necesidad de utilizar las utilidades de ROM de opción.

Para obtener más información, consulte la guía del usuario de la administración de almacenamiento de OpenManage Server Administrator disponible en <https://www.dell.com/esmmanuals>.

## **Utilidades de administración de la controladora de administración de la placa base**

La administración de la placa base supervisa el sistema en busca de eventos críticos mediante la comunicación con diversos sensores de la placa base, y envía alertas y registra eventos cuando ciertos parámetros exceden los umbrales preconfigurados. La controladora de administración de la placa base es compatible con la especificación estándar de la industria de interfaz de administración de plataforma inteligente (IPMI), lo que le permite configurar, supervisar y recuperar sistemas de manera remota.

Para obtener información completa, consulte la Guía del usuario de Baseboard Management Controller Management Utilities disponible en <https://www.dell.com/esmmanuals>.

## **Dell Remote Access Configuration Tool**

Dell Remote Access Configuration Tool es una aplicación de uno a varios que detecta y configura iDRAC desde una sola consola. Permite:

- Detectar o importar direcciones IP de iDRAC en la red.
- Actualizar el firmware para las iDRAC seleccionadas.
- Configurar los ajustes de Active Directory basado en esquema convencional o extendido para las iDRAC seleccionadas.
- Crear objetos de iDRAC en el servidor de Active Directory para Active Directory basado en el esquema extendido.

Para obtener información completa, consulte la Guía del usuario de Dell Remote Access Configuration Tool disponible en [https://](https://www.dell.com/esmmanuals) [www.dell.com/esmmanuals.](https://www.dell.com/esmmanuals)

## <span id="page-21-0"></span>**Herramienta Dell IPMI**

La herramienta Dell IPMI consiste en programas de aplicaciones de consola programables que se usan para controlar y administrar sistemas remotos mediante el protocolo de IPMI versión 2.0.

Para obtener información completa, consulte la Guía del usuario de Dell Baseboard Management Controller Management Utilities disponible en <https://www.dell.com/esmmanuals>.

# <span id="page-22-0"></span>**Heredado: herramientas de Dell Systems Management**

#### **Temas:**

- Chassis Management Controller
- [Dell Server Deployment Pack para Microsoft Endpoint Configuration Manager, anteriormente Microsoft System Center Configuration](#page-23-0) [Manager](#page-23-0)
- [Dell Server PRO System Center Management Pack para Microsoft System Center Virtual Machine Manager](#page-23-0)
- [Dell OpenManage Integration para Microsoft System Center \(OMIMSSC\) para System Center Operations Manager \(SCOM\)](#page-23-0)
- [Dell OpenManage Integration para Microsoft Endpoint Configuration Manager \(MECM\), anteriormente System Center Configuration](#page-24-0) **[Manager](#page-24-0)**
- [Dell OpenManage Integration para Microsoft System Center para System Center Virtual Machine Manager](#page-24-0)

## **Chassis Management Controller**

Chassis Management Controller es una solución de hardware y software de administración de sistemas incorporada que permite administrar varios servidores, módulos de E/S y potencia o enfriamiento compartidos mediante una interfaz web o una interfaz de la línea de comandos.

La CMC utiliza la tecnología de iDRAC para actualizar el BIOS o el firmware de los componentes, y configurar los ajustes del BIOS en una operación de uno a varios.

La CMC está disponible para los siguientes chasis:

- PowerEdge M1000e: Proporciona la infraestructura para las empresas que optan por implementar soluciones de servidor basadas en blade. Una sola interfaz de Chassis Management Controller con capacidad de administración de varios chasis puede administrar y controlar hasta 9 chasis, 288 servidores, 54 suministros de energía y 81 ventiladores sin cableado adicional. El chasis tiene ranuras para dos módulos redundantes de CMC, de manera que los administradores pueden conectarse al chasis incluso si uno de los módulos de Chassis Management Controller no funciona.
- PowerEdge VRTX: el chasis es una plataforma revolucionaria, fácil de administrar y optimizada para el uso en oficinas y de forma remota que agrupa servidores, almacenamiento y redes en un paquete compacto. Una de las características clave es que proporciona almacenamiento compartido en varios nodos de servidor y la controladora RAID integrada. Puede contener hasta cuatro nodos de servidor, hasta 48 TB de almacenamiento integrado y compartido, y conmutación de red. PowerEdge VRTX ofrece la posibilidad de utilizar las ranuras de PCIe que ninguna otra solución de servidor blade brinda. Mediante la combinación de la densidad de los servidores blade con la flexibilidad de las opciones I/O del servidor en un rack con PowerEdge VRTX, Dell ofrece la flexibilidad de utilizar tarjetas PCIe menos costosas mientras aún se pueden administrar a través de la administración compartida del chasis.
- PowerEdge FX2/FX2s: el gabinete FX2 permite que los servidores y el almacenamiento compartan la alimentación, la refrigeración, la administración y las redes. Incluye unidades de suministro de energía redundantes (1100 W, 1600 W, 2000 W y 2400 W) y ocho ventiladores de refrigeración. Con un diseño compacto y muy flexible, el chasis FX2 le permite agregar recursos de forma eficiente a su infraestructura cuándo y dónde los necesita para que deje que la demanda y el presupuesto determinen su nivel de inversión. El gabinete FX2 también ofrece módulos de E/S a varios agregadores de E/S que pueden simplificar el cableado, mejorar el tráfico de este a oeste dentro del servidor y activar la convergencia de LAN/SAN, lo que reduce el costo y la complejidad.

Para obtener más información acerca de CMC, consulte [https://www.dell.com/support/home/en-us/product-support/product/](https://www.dell.com/support/home/en-us/product-support/product/poweredge-m1000e/drivers) [poweredge-m1000e/drivers.](https://www.dell.com/support/home/en-us/product-support/product/poweredge-m1000e/drivers)

## <span id="page-23-0"></span>**Dell Server Deployment Pack para Microsoft Endpoint Configuration Manager, anteriormente Microsoft System Center Configuration Manager**

**NOTA:** Esta integración está obsoleta y está en el final del ciclo de vida de Dell.

Dell Server Deployment Pack utiliza OpenManage Deployment Toolkit (DTK) e implementación de sistema operativo basada en PxE para automatizar la implementación y la configuración de bajo nivel de los diversos sistemas operativos de Microsoft en los servidores PowerEdge presentes en la red.

**NOTA:** DTK se encuentra en el final del ciclo de vida de Dell.

**(i)** NOTA: Dell Server Deployment Pack está al final de su ciclo de vida, v4.1A02 es la última versión del producto, ya que el DTK dependiente está al final de su ciclo de vida. El producto recomendado es Dell OpenManage Integration para Microsoft System Center (OMIMSSC) para Microsoft Endpoint Configuration Manager (MECM), anteriormente System Center Configuration Manager (SCCM) y System Center Virtual Machine Manager (SCVMM).

Para obtener más información, consulte la documentación más reciente en la Guía del usuario de Dell Server Deployment Pack disponible en [https://www.dell.com/esmmanuals.](https://www.dell.com/esmmanuals)

## **Dell Server PRO System Center Management Pack para Microsoft System Center Virtual Machine Manager**

Dell Server PRO Management Pack integra conocimientos del servidor PowerEdge sobre temperatura, memoria y sistemas de alimentación en Microsoft System Center Virtual Machine Manager (SCVMM) y Operations Manager (SCOM) para administrar de manera eficiente los servidores que alojan cargas de trabajo virtuales que se ejecutan en Microsoft Hyper-V. Es posible implementar acciones correctivas rápidamente cuando un sistema se ve comprometido.

Para obtener más información, consulte la Guía del usuario de Dell Server PRO Management Pack para Microsoft System Center Virtual Machine Manager disponible en [https://www.dell.com/esmmanuals.](https://www.dell.com/esmmanuals)

## **Dell OpenManage Integration para Microsoft System Center (OMIMSSC) para System Center Operations Manager (SCOM)**

Dell OpenManage Integration para Microsoft System (OMIMSSC) para el dispositivo System Center Operations Manager (SCOM), Dell Windows Server Agent-based y los paquetes de administración de SNMP iDRAC7 e iDRAC8 para SCOM lo ayuda a descubrir, monitorear y representar con precisión el estado en un segmento de red definido en un enfoque de paquete de administración de SNMP sin agente y basado en agente.

- Servidores Dell PowerEdge, controladoras Integrated Dell Remote Access Controllers (iDRAC)
- OpenManage Enterprise: edición modular (OME-M)
- Arreglo de almacenamiento Dell PowerVault NX NAS
- Dell Network Switches

Los paquetes de administración y dispositivos de OMIMSSC proporcionan vistas específicas de Dell que puede utilizar para observar y analizar en detalle el estado del sistema en un entorno de red definido. Sincronización de todos los dispositivos Dell soportados que se descubren dentro de la consola inscrita de Operations Manager. Para obtener la lista detallada de las funciones de monitoreo que se aplican a la solución sin agente y basada en agente, consulte la documentación del producto.

Para obtener más información, consulte la Guía del usuario de Microsoft System Center Operations Manager Server Management Pack disponible en [https://www.dell.com/esmmanuals](https://www.dell.com/support/home/en-us/products/software_int/software_ent_systems_mgmt) y, para acceder al artículo de la base de conocimientos, consulte [https://www.dell.com/](https://www.dell.com/support/kbdoc/en-us/000188820/support-for-openmanage-integration-for-microsoft-system-center) [support/kbdoc/000188820.](https://www.dell.com/support/kbdoc/en-us/000188820/support-for-openmanage-integration-for-microsoft-system-center)

## <span id="page-24-0"></span>**Dell OpenManage Integration para Microsoft Endpoint Configuration Manager (MECM), anteriormente System Center Configuration Manager**

Dell OpenManage Integration para Microsoft System Center (OMIMSSC) para Microsoft Endpoint Configuration Manager (MECM), anteriormente System Center Configuration Manager, proporciona una configuración independiente para cualquier hipervisor y sistema operativo sin agente, implementación de sistema operativo y actualizaciones de firmware para los servidores PowerEdge. Los procesos automatizados reducen los pasos, el tiempo y el costo relacionados con la configuración de los servidores desde un estado de bajo nivel y también la preparación de implementaciones remotas de sistemas operativos de uno a varios en entornos de hipervisores y sistemas operativos de varios proveedores.

Para obtener más información, consulte la Guía del usuario de Dell OpenManage Integration para Microsoft System Center (OMIMSSC) para Microsoft Endpoint Configuration Manager (MECM), anteriormente System Center Configuration Manager, disponible en [https://](https://www.dell.com/support/home/en-us/products/software_int/software_ent_systems_mgmt) [www.dell.com/esmmanuals](https://www.dell.com/support/home/en-us/products/software_int/software_ent_systems_mgmt) y, para acceder a los artículos de la base de conocimientos, consulte [https://www.dell.com/support/kbdoc/](https://www.dell.com/support/kbdoc/en-us/000147399/openmanage-integration-suite-for-microsoft-system-center) [000147399/.](https://www.dell.com/support/kbdoc/en-us/000147399/openmanage-integration-suite-for-microsoft-system-center)

## **Dell OpenManage Integration para Microsoft System Center para System Center Virtual Machine Manager**

Dell OpenManage Integration para Microsoft System Center (OMIMSSC) para System Center Virtual Machine Manager ayuda a automatizar y simplificar la configuración de hardware y la implementación del sistema operativo.

Le permite realizar lo siguiente:

- Configuración de hardware
- Implementación del sistema operativo
- Implementaciones de hipervisor
- Implementaciones de clúster
- Replanificación de servidores Dell PowerEdge soportados
- Implementación automatizada en clúster de nodos Dell Microsoft Storage Spaces Direct Ready [nodos S2D Ready]
- Administración simplificada del ciclo de vida que incluye capacidades de actualización de firmware compatible con clústeres

Con OpenManage Integration para Microsoft System Center (OMIMSSC), puede hacer lo siguiente:

- Utilizar el centro de actualizaciones para una experiencia mejorada y simplificada a fin de lograr un flujo de trabajo de varios pasos en una sola ventana.
- Agrupar automáticamente servidores modulares y de rack en grupos virtuales según clúster, chasis, hosts y grupos de servidores sin asignar en la etapa de descubrimiento.
- Administrar hosts mediante la sincronización de los hosts de SCVMM con el dispositivo de OpenManage Integration para Microsoft System Center (OMIMSSC).
- Instalación como servidor virtual (modelo de software) para una implementación simplificada y configuración inicial con SCVMM.
- Verificar el cumplimiento de los servidores PowerEdge para garantizar que esté instalada la revisión de firmware requerida.
- Realizar descubrimiento automático y protocolo de enlace para activar la iDRAC con LC en servidores de bajo nivel. Esto ayuda a localizar la consola de SCVMM a través del dispositivo OpenManage Integration para Microsoft System Center (OMIMSSC).
- Descubrir servidores PowerEdge sin asignar de forma manual al utilizar la IP estática para la red de la iDRAC con LC.
- Visualizar detalles clave de inventario de servidores descubiertos, lo cual permite a los administradores de TI seleccionar servidores adecuados para implementar en el centro de datos.
- Preparar una configuración de servidor ideal, también conocida como configuración dorada, en función de los estándares definidos por el administrador de TI para permitir una replicación rápida y sistemática de la misma configuración en los servidores especificados para su implementación en el entorno virtual.
- Posibilidad de que los administradores de TI desarrollen y mantengan plantillas de configuración basadas en políticas y perfiles para reducir tareas de administración repetitivas y consumo de tiempo.
- Implementar el sistema operativo e hipervisor mediante las siguientes opciones:
	- iDRAC con LC, que contiene paquetes de controladores para todos los sistemas operativos soportados para implementaciones de sistema operativo.
	- Preparar imágenes personalizadas del Entorno previo a la instalación de Microsoft Windows (WinPE) con controladores de sistema operativo disponibles de manera opcional desde los paquetes de controladores del servidor OpenManage de Dell.

**NOTA:** DTK está al final de su ciclo de vida, utilice el paquete de controladores del servidor OpenManage para implementaciones de bajo nivel.

- Replicar implementaciones de hipervisor con o sin usar los paquetes de controladores de LC según la configuración dorada seleccionada y también replicar valores de ajustes de BIOS, RAID y Orden de inicio.
- Instalación de sistemas operativos del servidor en forma remota.
- Visualizar registros de datos de trabajos y tareas realizados en el dispositivo de DLCI.
- Uso de las credenciales de Active Directory para la autenticación y el acceso a iDRAC/LC.
- Automatizar la implementación del clúster S2D en servidores de bajo nivel con nodos Dell Ready en un entorno SCVMM.
- Realizar una actualización de firmware compatible con clústeres desde un catálogo de soluciones previamente validado
- Utilizar plantillas operativas predefinidas para los nodos S2D Ready
- Automatizar un switch lógico y una red lógica
- Realizar una comprobación de cumplimiento para los servidores con plantilla operativa antes de su implementación.
- Simplificar la implementación integral con un proceso de tres pasos: descubrimiento, switch lógico e implementación de clúster.

Para obtener más información, consulte la Guía del usuario de Dell OpenManage Integration para Microsoft System Center (OMIMSSC) para System Center Virtual Machine Manager disponible en [https://www.dell.com/esmmanuals](https://www.dell.com/support/home/en-us/products/software_int/software_ent_systems_mgmt) y, para acceder a los artículos de la base de conocimientos, consulte [https://www.dell.com/support/kbdoc/en-us/000147399.](https://www.dell.com/support/kbdoc/en-us/000147399/openmanage-integration-suite-for-microsoft-system-center)

# <span id="page-26-0"></span>**Acceso a contenido de soporte desde el sitio de soporte de Dell**

Acceda al contenido de soporte relacionado con diferentes herramientas de administración de sistemas a través de enlaces directos, mediante el sitio de soporte de Dell o con un motor de búsqueda.

- Enlaces directos:
	- [OpenManage Integration para VMware vCenter](https://www.dell.com/support/home/en-us/products/software_int/software_virtualization_solutions)
	- [Dell OpenManage Enterprise](https://www.dell.com/support/home/en-us/products/software_int/software_ent_systems_mgmt/ent_sys_mgmt_openmanage_enterprise)
	- [iDRAC](https://www.dell.com/support/home/en-us/products/software_int/software_ent_systems_mgmt/remote_ent_sys_mgmt/rmte_ent_sys_idrac9)
	- [Herramientas de mantenimiento de Dell](https://www.dell.com/support/home/en-us/products/software_int/software_service_tools)
	- Sitio de soporte de Dell:
	- 1. Vaya al sitio Soporte de Dell.
	- 2. Haga clic en **Examinar todos los productos**.
	- 3. En la página **Todos los productos**, haga clic en **Software** y, luego, haga clic en el enlace necesario.
	- 4. Haga clic en el producto necesario y, luego, haga clic en la versión necesaria.

Escriba el nombre y la versión del documento en el cuadro de búsqueda.

# **Cómo comunicarse con Dell**

<span id="page-27-0"></span>**(i) NOTA:** Si no tiene una conexión a Internet activa, puede encontrar información de contacto en su factura de compra, en su albarán de entrega, en su recibo o en el catálogo de productos Dell.

Dell proporciona varias opciones de servicio y asistencia en línea y por teléfono. La disponibilidad varía según el país y el producto y es posible que algunos de los servicios no estén disponibles en su área. Si desea comunicarse con Dell para tratar cuestiones relacionadas con las ventas, el soporte técnico o el servicio al cliente, consulte <https://www.dell.com/contactdell>.